## **LANTANSoft. Чтение нескольких регистров Modbus в одну переменную**

В LantanSoft есть возможность считывания в одну переменную нескольких подряд идущих регистров Modbus. В результате получается табличная переменная LantanSoft, в которой в одной колонке содержится весь перечень вычитанных из устройства регистров.

Для этого при создании переменной (действие **Редактирование свойств аккаунта устройства** -> вкладка **Регистры устройства**) необходимо задать следующие поля:

**Формат** – формат регистра Modbus (размер и тип информации, содержащейся в регистре);

**Десятичный адрес (смещение) регистра** - адрес регистра Modbus в десятичном формате. Этот не абсолютный адрес регистра Modbus. Он указывает на смещение регистра от начала адресного пространства для регистров выбранного типа. Например, адресу (смещению) 1 для регистра типа **Регистр хранения** соответствует: адрес протокола 40000, адрес модели данных 40001.

**Размер** - количество однотипных регистров, читаемых одной операцией ввода/вывода Modbus и хранимых в переменной контекста LantanSoft.

Например:

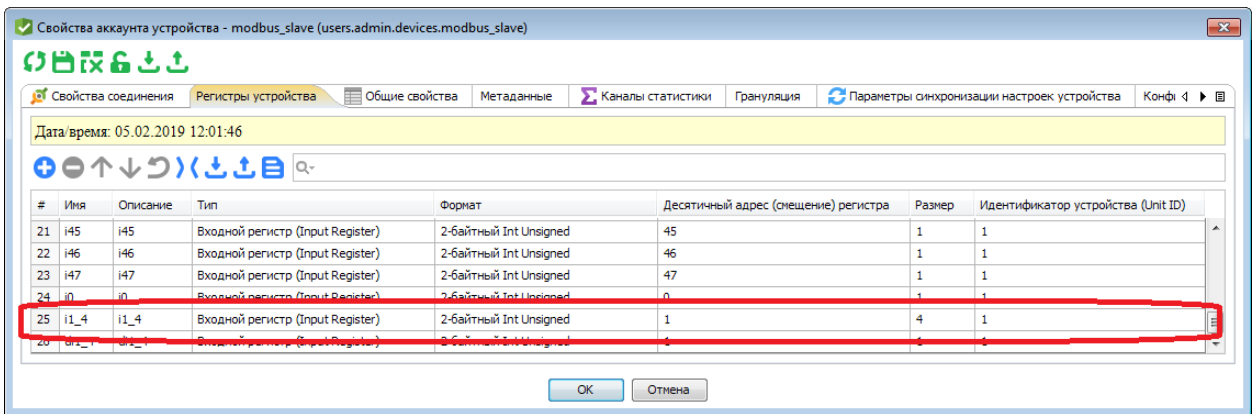

В данном случае в переменную **i1\_4** будет прочитано **4 регистра** типа **2-байтный Int Unsigned**, начиная с **адреса 1** (будут прочитаны первые 4 регистра).

## **Посмотреть результат можно следующим образом:**

В действиях устройства Modbus выбираем пункт **Управление устройством**.

На открывшейся панели устройства жмем кнопку **Открыть** напротив интересующего нас сигнала:

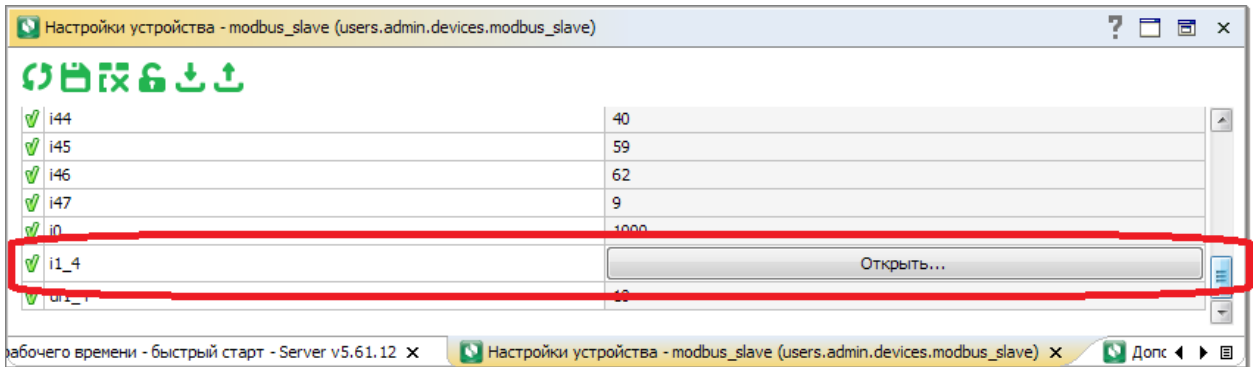

В результате откроется таблица, содержащая значения считанных регистров:

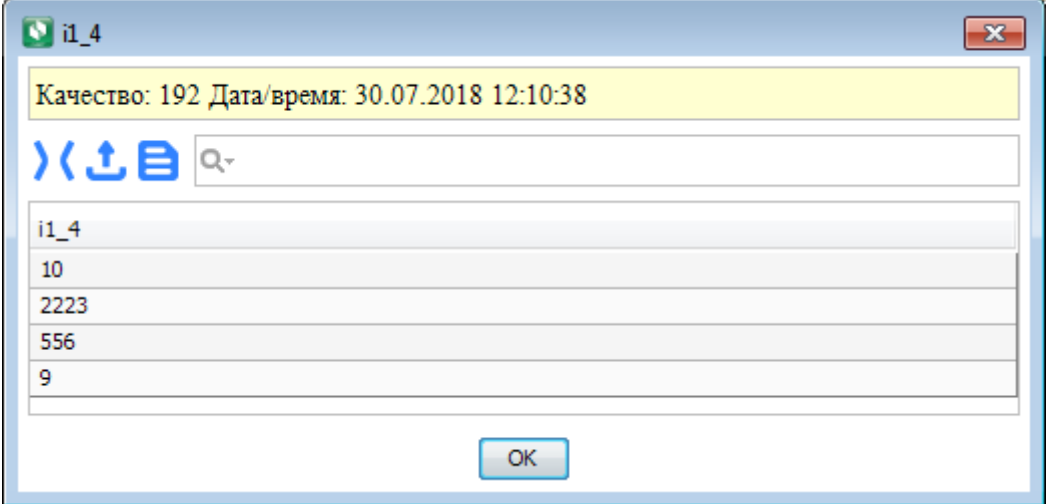